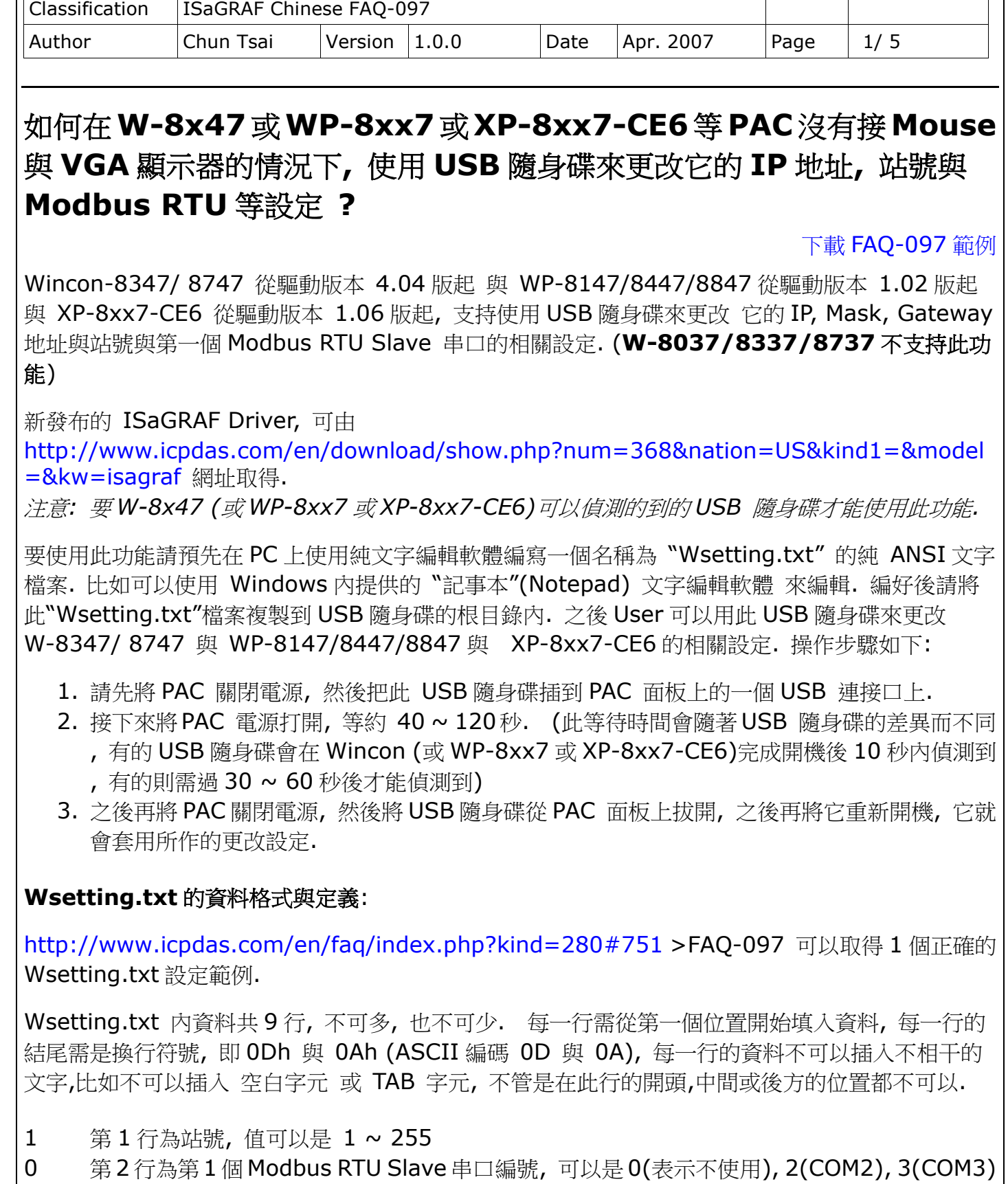

 $\overline{\mathbf{1}}$ 

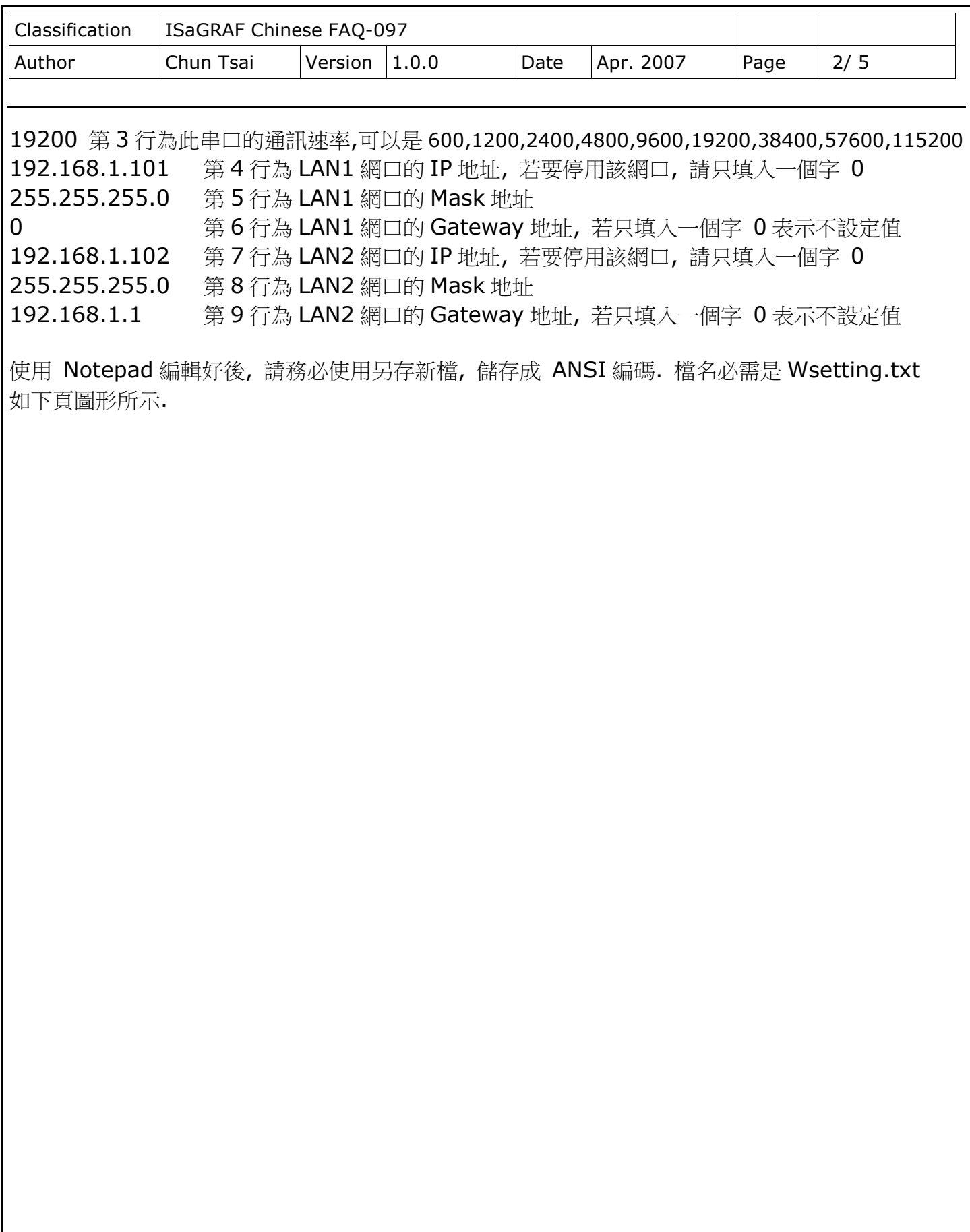

ICP DAS Co., Ltd. Technical Document

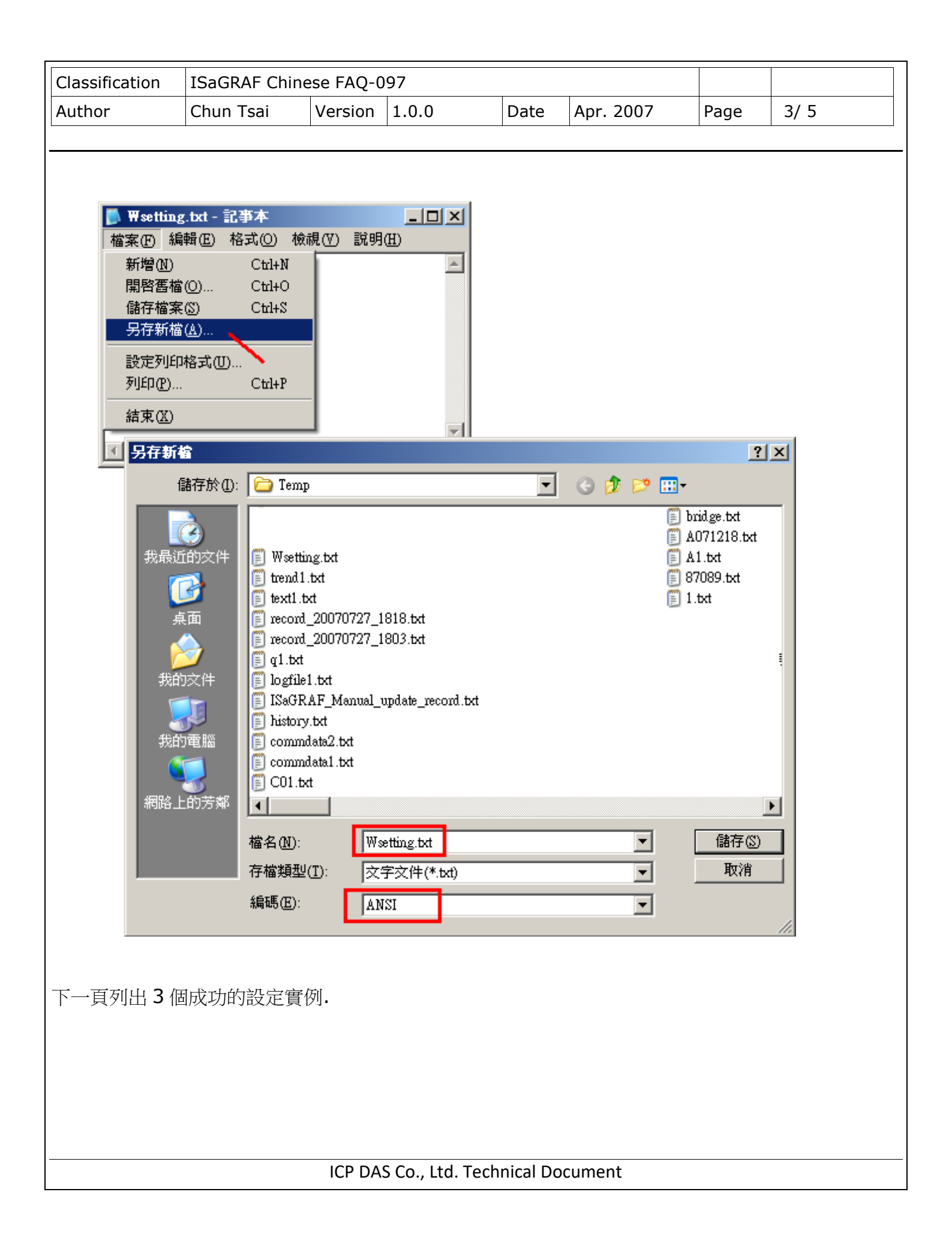

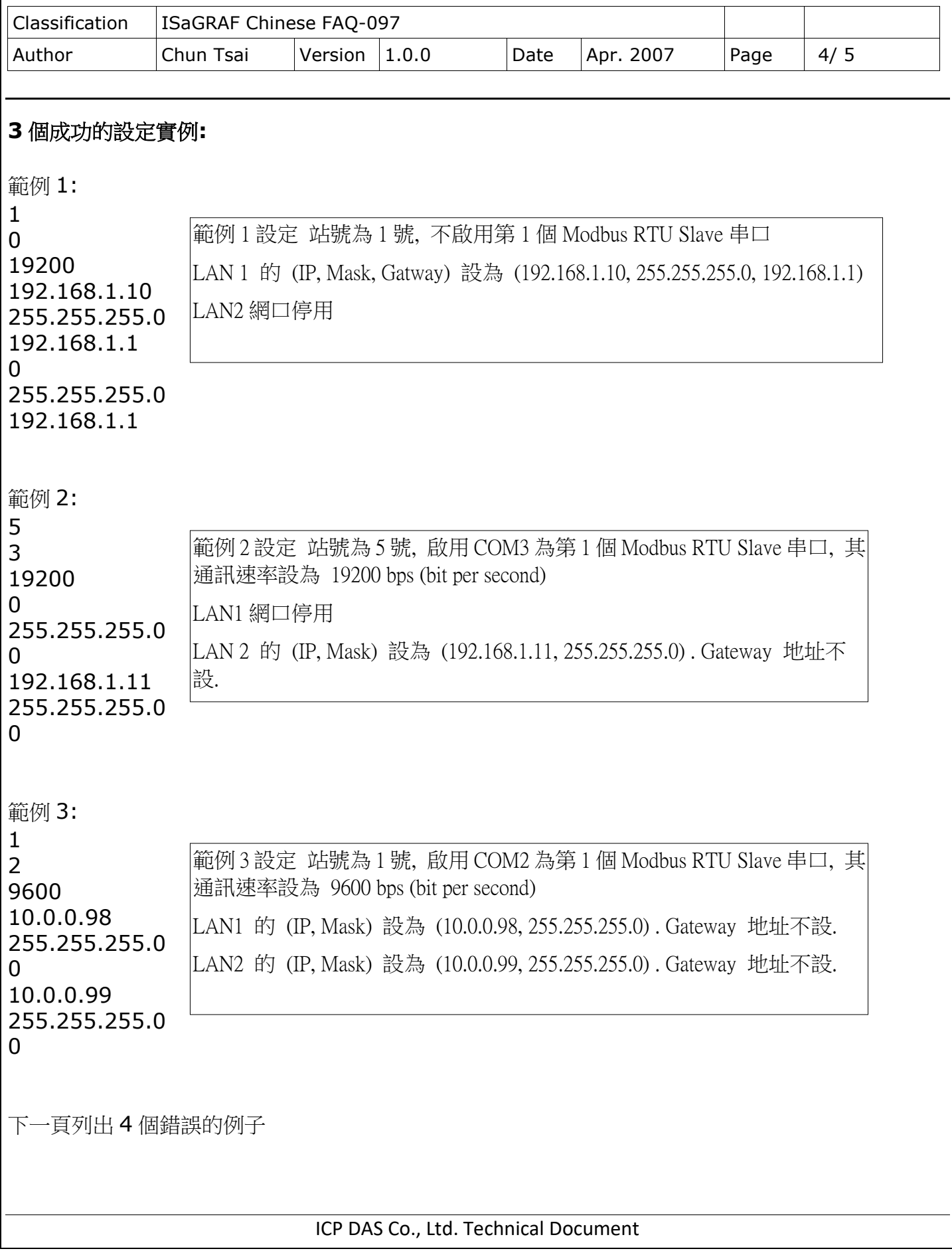

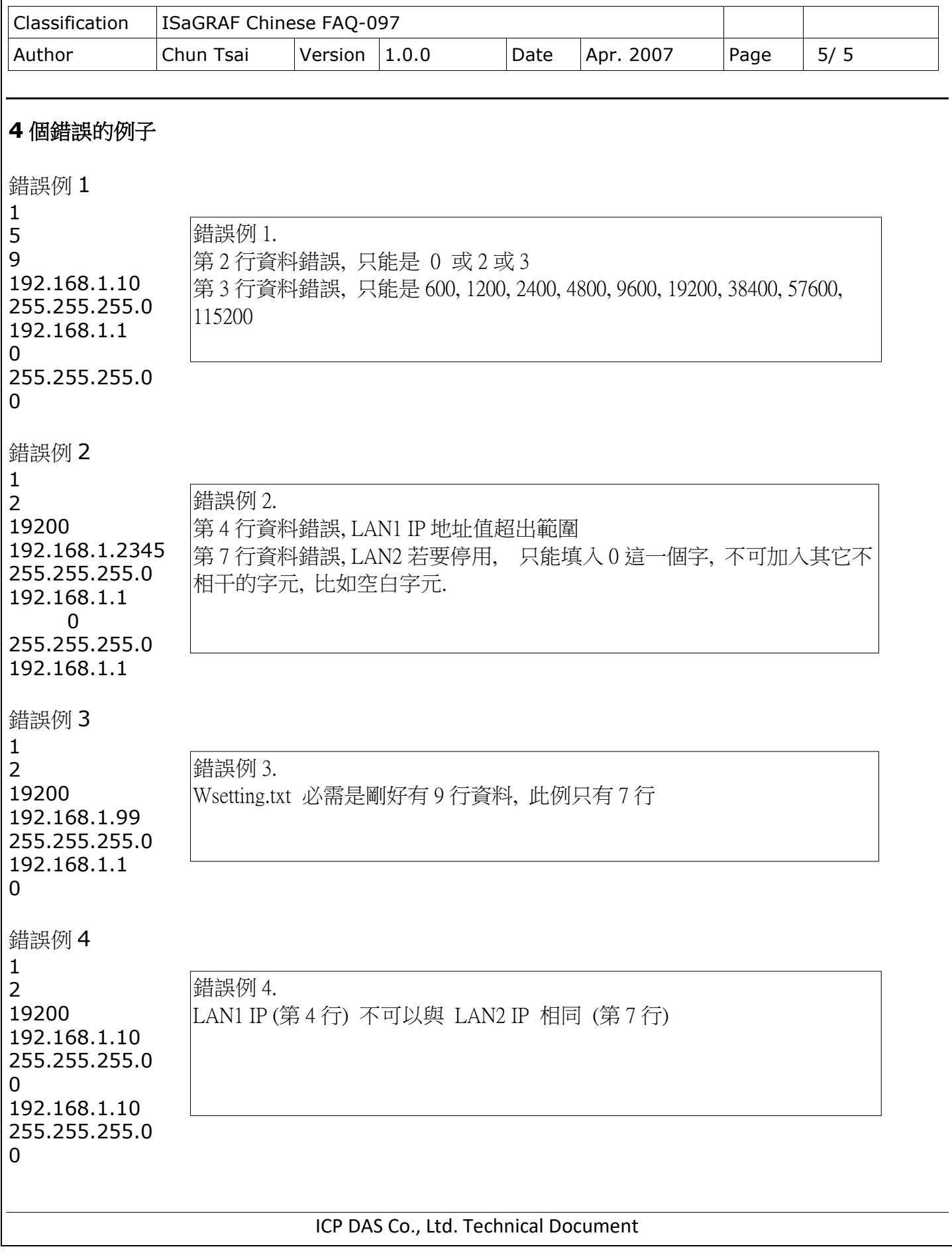